SAP ABAP table /NFM/TNKTYP {Allocation Condition Type - Condition Category/NF Key}

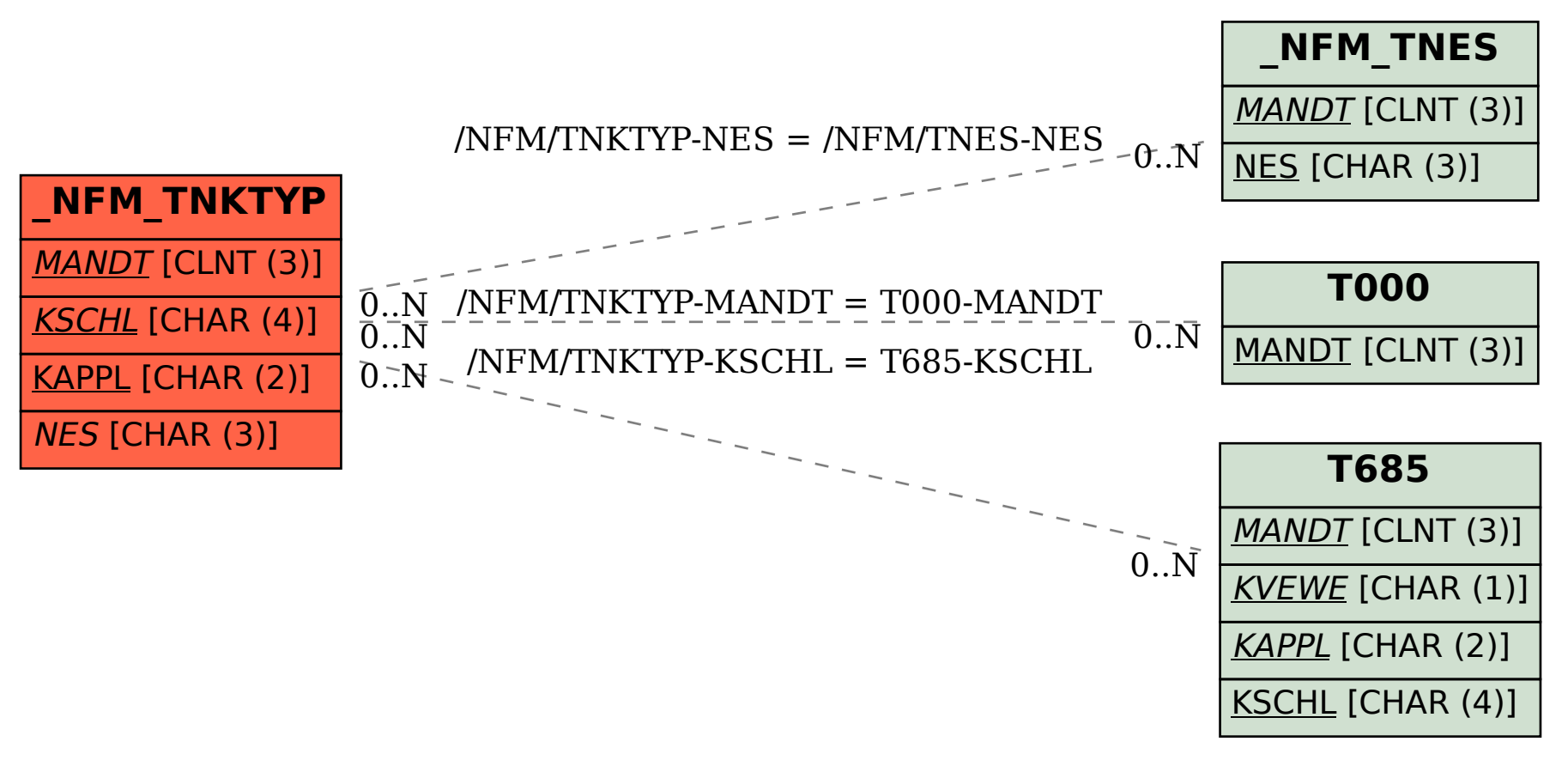